#### **Regulamin Promocji "Masz smartfon w bez limitu. Oszczędzaj więcej przechodząc do Plusa – wyjątkowa okazja" ("Regulamin")**

#### **§ 1 POSTANOWIENIA OGÓLNE**

- 1. **Promocja "Masz smartfon w bez limitu. Oszczędzaj więcej przechodząc do Plusa – wyjątkowa okazja"** (**"Promocja"**) jest organizowana przez Polkomtel sp. z o.o.<sup>1</sup> ("**Polkomtel")** i skierowana jest do Klientów, którzy w czasie jej trwania zawrą z Polkomtel na piśmie umowę o świadczenie usług telekomunikacyjnych w sieci Plus ("**Umowa**") na okres 24 miesięcy ("**czas oznaczony Umowy**") korzystając z możliwości przeniesienia przydzielonego numeru w ruchomej publicznej sieci telefonicznej ("**numer docelowy**") z sieci innego dostawcy usług telekomunikacyjnych, na którym są świadczone usługi telekomunikacyjne na podstawie umowy zawartej w formie pisemnej (usługi typu mix i abonament) do sieci Plus i staną się Abonentami<sup>2</sup> sieci Plus.
- 2. Promocja trwa od **25.11.2013** r. do odwołania.
- 3. Podane w Regulaminie stawki i ceny zawierają podatek VAT.<br>4. Polkomtel zwraca uwage, iż niektóre aparaty telefoniczne
	- **4. Polkomtel zwraca uwagę, iż niektóre aparaty telefoniczne zwierają aplikacje, które mogą m.in.:**
		- **a. uruchamiać automatyczny transfer danych poprzez funkcje łączenia się aparatu telefonicznego z Internetem z wykorzystaniem transmisji danych,** 
			- **b. inicjować połączenia o podwyższonej opłacie,**
			- **c. w sposób automatyczny przesyłać do producentów tych aparatów dane osobowe Abonenta,**
			- **d. powodować przesyłanie do Abonenta informacji handlowych drogą elektroniczną,**
		- **e. przekazywać do osób trzecich zgody Abonentów na przetwarzanie danych osobowych i otrzymywanie informacji handlowej drogą elektroniczną.**

**Wyłącznie odpowiedzialnym za zamierzone skutki działania aplikacji, o których mowa powyżej jest producent takiego aparatu telefonicznego. Polkomtel zachęca więc do szczegółowego zapoznania się z treścią Instrukcji obsługi nabywanego w promocji aparatu telefonicznego, a w szczególności z warunkami korzystania oraz regulaminami serwisów internetowych producentów aparatów telefonicznych.**

- **5. Polkomtel informuje również, że aparaty telefoniczne z wbudowanym systemem operacyjnym takim jak Apple iPhone OS, Android, Bada, Symbian, Windows Phone mogą łączyć się z Internetem w celu pobrania danych, aktualizacji bazy danych, dokonywania aktualizacji i synchronizacji. Opłaty naliczane są zgodnie z Cennikiem właściwym dla posiadanej przez Abonenta taryfy/promocyjnego planu cenowego. W przypadku korzystania z usług telekomunikacyjnych za pomocą wskazanych aparatów za granicą w ramach roamingu międzynarodowego, konsekwencją automatycznej wymiany danych jest konieczność ponoszenia dodatkowo opłat za transmisję danych w sieci operatora zagranicznego, zgodnie z aktualnym Cennikiem opłat roamingowych właściwym dla posiadanej przez Abonenta taryfy/promocyjnego planu cenowego. Lista partnerów roamingowych Polkomtel dostępna jest na stronie internetowej [www.plus.pl](http://www.plus.pl/).**
- **6. Polkomtel informuje, że korzystanie z portalu mobilnego wap.plus.pl i m.plus.pl za pomocą przeglądarki Opera jest płatne z uwagi na techniczne rozwiązania zastosowane w tej przeglądarce. Opłaty naliczane są zgodnie z cennikiem właściwym dla posiadanej przez Abonenta taryfy.**

#### **§ 2 UPRAWNIENIA ABONENTA**

- 1. Klient zawierający Umowę w ramach Promocji ("Abonent<sup>2</sup>") kupuje aparat telefoniczny po promocyjnej cenie, określonej w Załączniku nr 1 do Regulaminu. Aparaty telefoniczne nie są samodzielnie przedmiotem Promocji. Polkomtel zastrzega, iż dostępność poszczególnych modeli aparatów telefonicznych uzależniona jest od aktualnych stanów magazynowych Polkomtel oraz punktów sprzedaży (obsługi).
- 2. W ramach Promocji Abonent może wybrać Promocyjny Plan Cenowy OMG Bez Limitu 109, OMG Bez limitu 129, OMG Bez Limitu 189, ("**Promocyjny Plan Cenowy**"), zgodnie z poniższą specyfikacją:

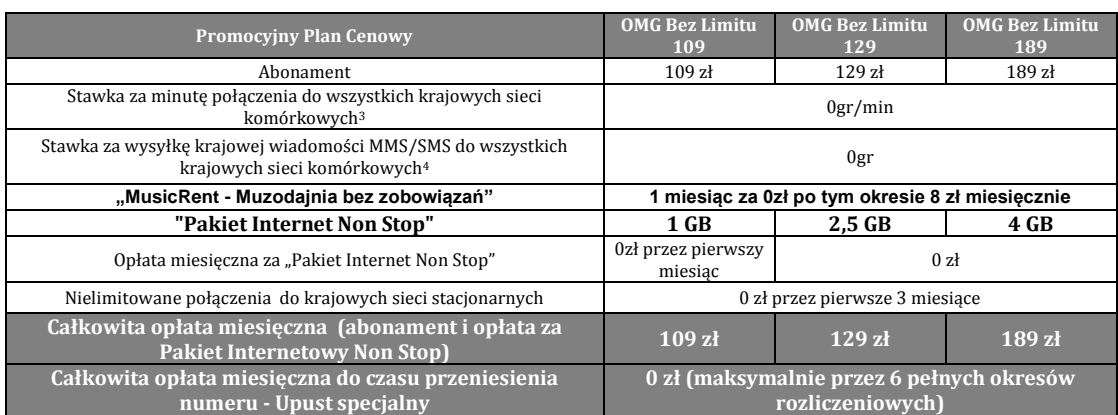

3. Promocyjna opłata aktywacyjna wynosi **49 zł.**

 $\overline{a}$ 

- 4. W ramach Promocyjnych Planów Cenowych Abonent nie ma możliwości uruchomienia usługi "Swojaki" oraz "Strefa Plus".
- 5. Po czasie oznaczonym Umowy opłaty za usługi telekomunikacyjne naliczane będą zgodnie z Regulaminem, przy czym w kwestiach nieobjętych Regulaminem opłaty będą naliczane zgodnie z Cennikiem świadczenia usług telekomunikacyjnych w sieci Plus właściwym dla Taryfy OMG 299.

<sup>4</sup> Z wyłączeniem wiadomości na numery serwisów rozrywkowych, sieci stacjonarnych, informacyjnych i inne numery specjalne , oraz w roamingu.

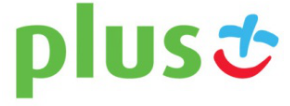

**ABONAMENT** 

<sup>1</sup> POLKOMTEL sp. z o.o. z siedzibą w Warszawie, ul. Postępu 3, 02-676 Warszawa, wpisana do rejestru przedsiębiorców Krajowego Rejestru Sądowego prowadzonego przez Sąd Rejonowy dla m.st. Warszawy, XIII Wydział Gospodarczy Krajowego Rejestru Sądowego pod nr KRS 0000419430, kapitał zakładowy 3.510.300.000 PLN, NIP 527-10-37-727, Regon 011307968.<br><sup>2</sup> W rozumieniu świadczenia usług telekomunikacyjnych przez Polkomtel sp. z o.o. dla Abonentów.

 $^3$  Z wyłączeniem połączeń na numery serwisów rozrywkowych, informacyjnych i inne numery specjalne, w roamingu i oraz wyłączeniem Przekazywania Połączeń

6. Klient podpisujący Umowę w ramach Promocji przy spełnieniu warunków opisanych w §1 pkt.1 otrzyma upust 100% na abonament ("**Upust specjalny**") od pierwszego pełnego okresu rozliczeniowego, do końca okresu rozliczeniowego, w którym nastąpi przeniesienie numeru, jednak nie dłużej niż przez sześć pełnych okresów rozliczeniowych od momentu podpisania Umowy.

#### **§ 3 E-FAKTURA/ USŁUGA E-RACHUNEK**

- 1. Abonent wybierając Promocyjny Plan Cenowy OMG Bez Limitu 109, OMG Bez Limitu 129, OMG Bez Limitu 189:
	- a. wyraża zgodę na aktywację e-faktury na zasadach określonych w regulaminie: "**Regulamin wystawiania i przesyłania, w tym udostępniania faktur w formie elektronicznej (e-faktur)**" w przypadku, gdy aktywacja nowego numeru telefonu wiąże się z założeniem nowego konta klienta,
	- b. wyraża zgodę na aktywację usługi e-rachunek na zasadach określonych w regulaminie: "**Regulamin usługi e-rachunek**", w przypadku, gdy w momencie zawierania Umowy na warunkach Regulaminu Abonent jest już Abonentem w rozumieniu Regulaminu świadczenia usług telekomunikacyjnych przez Polkomtel sp. z o.o. dla Abonentów oraz zdecyduje się podłączyć aktywowany numer telefonu do innego swojego konta, na którym uprzednio została włączona usługa e-rachunek
- 2. E-faktura/usługa e-rachunek zostanie automatycznie aktywowana w momencie aktywacji karty SIM i rozpoczęcia świadczenia usług na warunkach określonych Regulaminem.
- 3. E-faktura/usługa e-rachunek będzie dostępna przez cały okres świadczenia usług w ramach Promocji do momentu jej dezaktywacji.
- 4. Abonent korzystający z Promocji, może w czasie oznaczonym Umowy wyłączyć e-fakturę/usługę e-rachunek w sposób wskazany w ,,Regulaminie wystawiania i przesyłania, w tym udostępniania faktur w formie elektronicznej (e-faktur)''/ ,,Regulaminie usługi e-rachunek''.
- 5. E-faktura/usługa e-rachunek zostanie wyłączona od nowego pełnego okresu rozliczeniowego.
- 6. Abonentowi w momencie wyłączenia e-faktury/usługi e-rachunek zostanie automatycznie zmieniona wysokość abonamentu odpowiednio:
	- a. z Promocyjnego Planu Cenowego OMG Bez Limitu 109 z opłatą abonamentową 109zł na Promocyjny Plan Cenowy OMG Bez Limitu 119 z opłatą abonamentową 119zł
	- b. z Promocyjnego Planu Cenowego OMG Bez Limitu 129 z opłatą abonamentową 129 zł na Promocyjny Plan Cenowy OMG Bez Limitu 139 z opłatą abonamentową 139zł
	- c. z Promocyjnego Planu Cenowego OMG Bez Limitu 189 z opłatą abonamentową 189zł na Promocyjny Plan Cenowy OMG Bez Limitu 199 z opłatą abonamentową 199 zł
- 7. Wyłączenie e-faktury/usługi e-rachunek zmienia opłatę abonamentową naliczaną zgodnie z pierwotnie wybraną taryfą/Promocyjnym Planem Cenowym, ale także nie wpływa to na aktywowany Pakiet Internetowy Non Stop oraz Usługi "Nielimitowane rozmowy do krajowych sieci stacjonarnych".
- 8. Abonent, o którym mowa w ust.6 nie będzie miał możliwości po ponownym włączeniu usługi e-faktura/e-rachunek powrotu na pierwotny Promocyjny Plan Cenowy.

#### **§ 4 PAKIET INTERNETOWY NON STOP**

1. W ramach Promocji Abonent, który wybrał Promocyjny Plan Cenowy OMG Bez Limitu 109, OMG Bez limitu 129, OMG Bez Limitu 189 otrzyma automatycznie aktywowany pakiet internetowy ("**Pakiet Internetowy Non Stop**") do wykorzystania na przesyłanie i odbieranie danych zgodnie z poniższą specyfikacją:

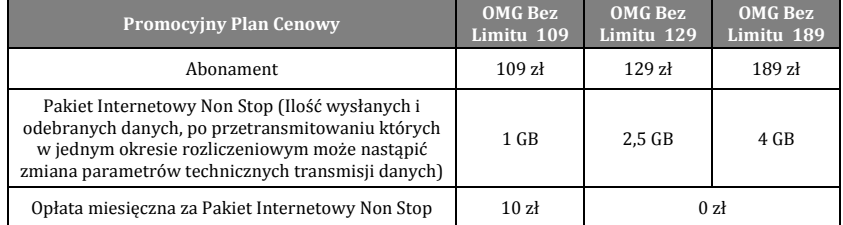

- 2. Abonent, który wybrał Promocyjny Plan Cenowy **OMG Bez Limitu 109** z Pakietem Internetowym Non Stop **1 GB** w ramach promocji **nie ponosi opłaty miesięcznej za pierwszy pełny okres rozliczeniowy.** Abonent w każdym momencie może złożyć zlecenie dezaktywacji Pakietu Internetowego Non Stop poprzez wysłanie wiadomości SMS na numer 2601, wpisując przy pierwszej dezaktywacji w jej treści: **DEAKT OMI1** lub przy każdej następnej dezaktywacji wpisując w treść **DEAKT OMIP.** Usługa może zostać także wyłączona przez Plus Online. Po dezaktywacji Abonent może w czasie oznaczonym Umowy ponownie włączyć Pakiet Internetowy Non Stop na warunkach opisanych w pkt 1, bez bezpłatnego okresu, poprzez wysłanie wiadomości SMS na numer 2601, wpisując w jej treści: **AKT OMIP**. Pakiet może zostać włączony również poprzez Plus Online. Aktywacja/Dezaktywacja Pakietu Internetowego Non Stop nastąpi w dniu następnym od złożenia polecenia aktywacji/dezaktywacji. W przypadku aktywacji/dezaktywacji Pakietu Internetowego Non Stop poprzez wysłanie wiadomości SMS, o przyjęciu przez Polkomtel zlecenia aktywacji/dezaktywacji Pakietu Internetowego Non Stop Abonent zostanie powiadomiony zwrotną wiadomością SMS. Jeżeli aktywacja/dezaktywacja Pakietu Internetowego Non Stop nastąpi w trakcie trwania okresu rozliczeniowego to opłata miesięczna zostanie zwrócona lub doliczona proporcjonalnie do niewykorzystanej liczby dni w danym okresie rozliczeniowym. Dezaktywacja Pakietu Internetowego Non Stop nie jest równoznaczna z wyłączeniem dostępu do usługi pakietowej transmisji danych, opłata za usługę pakietowej transmisji danych naliczana jest zgodnie z cennikiem wybranej taryfy.
- 3. Dla zapewnienia powszechnej dostępności oraz wysokiej jakości działania sieci, Polkomtel zastrzega sobie możliwość zmiany parametrów technicznych transmisji danych w ramach "Pakietu Internetowy Non Stop", po przekroczeniu w jednym okresie rozliczeniowym ilości:
	- 1GB w Promocyjnym Planie Cenowym OMG Bez Limitu 109 lub OMG Bez Limitu 119,
	- 2,5 GB w Promocyjnym Planie Cenowym OMG Bez Limitu 129 lub OMG Bez Limitu 139,
	- 4GB w Promocyjnym Planie Cenowym OMG Bez Limitu 189 lub OMG Bez Limitu 199

danych przesłanych i odebranych danych.

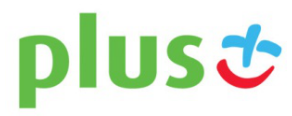

- 4. W ramach Pakietu Internetowego Non Stop Abonent otrzymuje dostęp w ramach zasięgu sieci Plus do następujących usług: dostępu do Internetu poprzez połączenia z APN plus, www.plusgsm.pl, Internet lub wap.plus.pl oraz prywatne APN w ramach których może wysyłać lub odbierać dane<br>w technologii, LTE ,HSPA+, HSPA, 3G(UMTS), EDGE, GPRS <sup>5</sup>. Pakiet Internetowy Non S MMS, "Naciśnij i mów" oraz "Video streaming", które rozliczane są odpowiednio zgodnie z cennikiem Taryfy z której korzysta Abonent bądź regulaminem promocyjnej usługi "Videorozmowa – spróbuj i zobacz", "Naciśnij i mów" oraz "Transmisja Video Streaming".
- 5. W ramach Pakietu Internetowego Non Stop i poza pakietem Abonent może wysyłać i odbierać dane w technologii LTE w ramach usługi dostępu do Internetu poprzez połączenia z APN plus.. Usługa roaming międzynarodowy w sieci LTE nie jest dostępna. Prywatne APNy w sieci LTE nie są dostępne. Korzystanie z prywatnych APN możliwe jest wyłącznie w technologii HSPA+, HSPA, 3G(UMTS), EDGE, GPRS.
- 6. Korzystanie z możliwości wysyłania i odbierania danych w Technologii LTE jest możliwe w ramach Promocji tylko w taryfach wskazanych w pkt. 1 i przy pomocy karty USIM, będącej własnością Polkomtel, sprzętu obsługującego transmisję danych LTE oraz w zasięgu technologii LTE.
- 7. Korzystanie z możliwości wysyłania i odbierania danych w Technologii LTE przy pomocy sprzętu obsługującego transmisję danych LTE jest uzależnione od udostępnienia takiej możliwości przez producenta sprzętu. Polkomtel nie ponosi odpowiedzialności za działania lub zaniechania producenta sprzętu, które ograniczają lub uniemożliwiają korzystanie z możliwości wysyłania i odbierania danych w Technologii LTE przy pomocy sprzętu obsługującego transmisję danych LTE.
- 8. Pobrane i wysłane dane w ramach **Pakietu Internetowego Non Stop** naliczane są oddzielnie (w ramach jednej sesji w rozliczeniu dziennym). Pobrane i wysłane dane w ramach Pakietu Internetowego Non Stop liczone są co 100 kB
- 9. Abonent korzystający z:
	- a. Promocyjnego Planu Cenowego OMG Bez Limitu 129 lub OMG Bez Limitu 139 z pakietem internetowym 2 GB,
	- Promocyjnego Planu Cenowego OMG Bez Limitu 189 lub OMG Bez Limitu 199 z pakietem internetowym 4 GB
	- nie ma możliwości zmiany ani rezygnacji z pakietu "Pakiet Internetowego Non Stop".
- 10. Istnieje możliwość przywrócenia pełnych parametrów technicznych poprzez włączenie jednego z płatnych pakietów Plus Internet extra zgodnie z obowiązującą promocją "Plus Internet extra" dostępną na stronach [www.plus.pl](http://www.plus.pl/).
- 11. Aktywacja pakietu "Pakiet Internetowego Non Stop" nastąpi wraz z aktywacją karty SIM i będzie on dostępny przez cały okres świadczenia usług<sup>6</sup> w ramach Promocji.

#### **§ 5 USŁUGA "NIELIMITOWANE POŁĄCZENIA DO KRAJOWYCHJ SIECI STACJONARNYCH"**

1. W ramach Promocji Abonent, który wybrał Promocyjny Plan Cenowy OMG Bez Limitu 109, OMG Bez limitu 129, OMG Bez Limitu 189 otrzyma automatycznie aktywowaną usługę "Nielimitowane połączenia do krajowych sieci stacjonarnych" ("**Usługa**") zgodnie z poniższą specyfikacją:

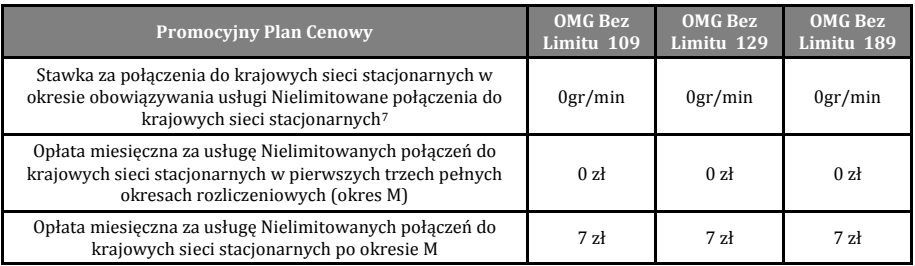

- 2. Usługa zostanie automatycznie aktywowana w momencie aktywowania karty SIM. Aktywacja Usługi jest bezpłatna. Usługa będzie dostępna do momentu jej dezaktywacji.
- 3. Abonent w każdym momencie może złożyć zlecenie dezaktywacji Usługi poprzez wysłanie wiadomości SMS na numer 2601, wpisując przy pierwszej dezaktywacji w jej treść **DEAKT OMS** lub przy każdej kolejnej dezaktywacji wpisując w jej treść **DEAKT OMSP**
- 4. Abonent po wcześniejszej dezaktywacji Usługi, może w czasie oznaczonym Umowy zlecić ponowne uruchomienie Usługi poprzez wysłanie wiadomości SMS na numer 2601 o treści **AKT OMSP.** Opłata miesięczna za Usługę wynosić będzie 7zł.
- 5. Opłata za wysłanie SMS aktywacyjnego i dezaktywacyjnego zawarta jest w opłacie miesięcznej za Usługę.
- 6. Dezaktywacja/Aktywacja Usługi nastąpi w dniu następnym od złożenia polecenia dezaktywacji/aktywacji. W przypadku dezaktywacji/aktywacji Usługi poprzez wysłanie wiadomości SMS, zgodnie z pkt. 3 i 4 powyżej, o przyjęciu przez Polkomtel zlecenia dezaktywacji/aktywacji Usługi Abonent zostanie powiadomiony zwrotną wiadomością SMS. Jeżeli dezaktywacja/aktywacja Usługi nastąpi w trakcie trwania okresu rozliczeniowego to opłata miesięczna zostanie zwrócona/naliczona proporcjonalnie do liczby dni w których usługa była aktywna w danym okresie rozliczeniowym.

#### **§ 6 USŁUGA "MusicRent - Muzodajnia bez zobowiązań"**

1. Abonent w ramach Promocji otrzymuje automatycznie aktywowaną usługę "**MusicRent - Muzodajnia bez zobowiązań**" (**Usługa**) z godnie z tabelą poniżej:

| <b>Promocyjny Plan Cenowy</b>                                                   | <b>OMG Bez Limitu</b><br>109 |  | OMG Bez Limitu 129 OMG Bez Limitu 189 |
|---------------------------------------------------------------------------------|------------------------------|--|---------------------------------------|
| Opłata miesięczna za Usługę w pierwszym pełnym okresie rozliczeniowym (okres T) | 0 zł                         |  |                                       |
| Opłata miesięczna za Usługę po okresie T                                        | 8zł                          |  |                                       |

 5 Z zastrzeżeniem, że korzystanie z usługi dostępu do Internetu, połączeń z prywatnymi APN oraz z APN:wap za pomocą pakietowej transmisji danych HSPA+, HSPA, 3G(UMTS), EDGE, GPRS w ramach roamingu międzynarodowego nie jest rozliczane w ramach opłaty za Pakiet internetowy Non Stop, ale zgodnie z warunkami cenowymi określonymi w aktualnie obowiązującym regulaminie promocji "Pakietowa transmisja danych w roamingu" oraz "Pakietowa transmisja danych w roamingu w krajach Unii Europejskiej" w sieci Plus, a dostępność technologii transmisji danych zależy od specyfikacji technicznej telefonu oraz zasięgu sieci operatora telefonii komórkowej. Wiadomości multimedialne MMS w ramach Pakietu "MMS" nie mogą być wykorzystywane na usługi wykonywane w roamingu, usługi międzynarodowe, usługi Premium

Z wyłączeniem połączeń na numery serwisów rozrywkowych, informacyjnych i inne numery specjalne, w roamingu i oraz wyłączeniem Przekazywania Połączeń.

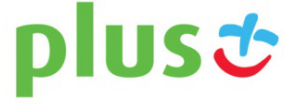

Rate, usługi dostępu do serwisów rozrywkowych i informacyjnych. Nie obejmują numerów stacjonarnych sieci Plus<br><sup>6</sup> Skorzystanie przez Abonenta po zawarciu Umowy na warunkach Promocji z nowej oferty promocyjnej powoduje ut Stop co skutkuje niemożliwością aktywacji tego Pakietu a w przypadku Pakietu aktywnego – automatyczną jego dezaktywacją. 7

- 2. Usługa MusicRent Muzodajnia bez zobowiązań " umożliwia Abonentom pobranie na telefon komórkowy w sieci Polkomtel lub/i komputer osobisty określonej liczby utworów muzycznych i słowno-muzycznych ("**Utwory**"), o których informacje dostępne są:
	- a. na stronach [< www.muzodajnia.pl](http://www.muzodajnia.pl/) > lub [< www.plus.pl](http://www.plus.pl/) > (sekcja Usługi);
	- b. na stronach < wap.plus.pl > ( zakładka Muzyka, sekcji Muzodajnia) ("**Katalog Utworów**");
	- c. w aplikacji mobilnej Muzodajnia
	- d. w cotygodniowym biuletynie informacyjnym MMS "newsletter MMS Hity Muzodajni" lub w biuletynie specjalnym dotyczącym oferty serwisu Muzodajnia ("Biuletyn MMS"), o ile biuletyn MMS w danym okresie będzie wydawany.

plust

- 3. Z chwilą aktywacji Usługi Abonent uzyskuje licencję, w ramach której może pobrać i korzystać z puli pobranych Utworów w ramach tzw. użytku osobistego<sup>8</sup>.
- 4. Za moment aktywacji Usługi uznaje się moment, w którym Polkomtel wysłał do Abonenta wiadomość SMS potwierdzającą aktywację Usługi. Aktywacja Usługi nastąpi w ciągu 72 godzin od Daty Aktywacji Promocji. Moment wysłania wiadomości SMS z dokładnością do minuty wysyłki można sprawdzić w szczegółach wiadomości SMS potwierdzającej aktywację Usługi.
- 5. W celu korzystania z Usługi konieczne jest założenie przez Abonenta konta na internetowej stronie portalu < [www.plus.pl](http://www.plus.pl/) > ("**Konto**<sup>9</sup> ) poprzez podanie odpowiednich danych identyfikujących Abonenta, w szczególności numeru MSISDN telefonu Abonenta, zgodnie ze wskazówkami na stronie portalu oraz na stronie Usługi. Założenie Konta oraz zarządzanie Kontem nie podlega dodatkowej opłacie.

#### **Opis promocji**

- 6. W ramach Promocji, **z chwilą aktywacji Usługi, Abonent otrzymuje jednorazową pulę 10 Utworów do pobrania w ramach Usługi w ciągu 30 dni** liczonych od momentu aktywacji usługi ("**Okres Promocyjny**")**.** Pobranie 10 Utworów w ciągu Okresu Promocyjnego nie podlega opłacie.
- 7. Jeśli przed upływem Okresu Promocyjnego, Abonent nie dezaktywuje Usługi poprzez wysłanie bezpłatnej wiadomości STOP M na numer **1608**, Usługa zostanie przedłużona automatycznie na kolejne okresy rozliczeniowe po 30 dni każdy ("**Okres Rozliczeniowy Usług**i").
- 8. W każdym Okresie Rozliczeniowym Usługi Abonent będzie miał możliwość pobrania puli 25 Utworów, Abonent nie ma możliwości zmiany powyższej puli Utworów.
- 9. Opłata za pobranie puli 25 Utworów w ciągu każdego Okresu Rozliczeniowego Usługi wynosi 8zł z VAT.

#### **Okresy rozliczeniowe Usługi**

- 10. O rozpoczęciu Okresu Rozliczeniowego Usługi Abonent zostanie poinformowany za pomocą wiadomości SMS.
- 11. Z chwilą otrzymania wiadomości SMS Abonent otrzyma pulę Utworów do wykorzystania zgodnie z pkt. 8. Przyznana pula Utworów może zostać wykorzystana w ciągu 30 dni od dnia otrzymania wiadomości SMS, o której mowa w pkt. 10.
- 12. Pula Utworów udostępnionych Abonentowi do pobrania w danym 30-dniowym Okresie Rozliczeniowym Usługi musi zostać przez niego wykorzystana w ciągu tego Okresu Rozliczeniowego Usługi i nie zwiększa puli Utworów dostępnych w następnych Okresach Rozliczeniowych Usługi. W pierwszej kolejności wykorzystanie Utworów naliczane jest na poczet najszybciej kończącego się Okresu Rozliczeniowego Usługi. Powyższe oznacza, że Abonent traci możliwość późniejszego pobrania Utworów nie pobranych w danym Okresie Rozliczeniowym Usługi, tj. możliwość pobrania Utworów po Okresie Rozliczeniowym Usługi, w ramach którego dana pula Utworów została udostępniona.
- 13. Po zakończeniu Okresu Rozliczeniowego Abonent będzie mógł zlecić jej wyłączenie wysyłając wiadomość SMS o treści NIE pod bezpłatny numer 1608. W przypadku zlecenia dezaktywacji Usługi, Usługa nie będzie przedłużana na kolejny Okres Rozliczeniowy Usługi, co nie odbiera Abonentowi prawa do wykorzystania dotychczas przyznanych pul Utworów do końca bieżącego Okresu Rozliczeniowego Usługi.

#### **Zasady pobierania Utworów z portalu Muzodajnia**

- 14. Warunkiem możliwości pobierania w Usłudze plików muzycznych na telefon komórkowy jest posiadanie przez Abonenta aparatu telefonicznego, który posiada funkcję pobierania i odtwarzania plików muzycznych w formacie MP3 o wielkości co najmniej 3MB oraz odpowiedniej ilości wolnej pamięci dla przechowywania Utworów w urządzeniu. W przeciwnym wypadku możliwe będzie wyłącznie pobieranie plików muzycznych na komputer osobisty Abonenta.
- 15. Pobieranie Utworów w ramach dostępnej Usługi puli Utworów może obywać się w następujące sposoby:
	- a. Poprzez internetową stronę Usługi www.muzodajnia.pl. Abonent po zalogowaniu się na Koncie wybiera spośród listy Utworów dostępnej w Katalogu Utworów interesujący go Utwór, po czym decyduje czy chce pobrać plik muzyczny na swój telefon komórkowy czy na komputer osobisty. W pierwszym przypadku na telefon komórkowy Abonenta wysyłana jest wiadomość WAP Push zawierająca odnośnik (link) do wybranego Utworu. Po zaakceptowaniu połączenia wybrane Utwory
	- b. Bezpośrednio na telefon komórkowy, telefon typu smartfon lub tablet poprzez stronę m.muzodajnia.pl. Abonent po wejściu na stronę m.muzodajnia.pl za pośrednictwem telefonu komórkowego, o numerze MISISDN za pomocą którego dokonał aktywacji Usługi, wybiera spośród listy Utworów dostępnych w Katalogu Utworów interesujący go Utwór, a następnie zatwierdza rozpoczęcie pobierania. Pobierane Utwory są zapisywane na nośniku pamięci telefonu komórkowego Abonenta, Opcja nie jest dostępna dla Użytkowników korzystających z urządzeń wyposażonych w system operacyjny Windows Ohone
	- c. Bezpośrednio na telefon komórkowy z odnośnika zawartego w biuletynie MMS. Abonent po wejściu na odnośnik zawarty w otrzymanej wiadomości MMS rozpoczyna pobieranie wybranego Utworu. Pobierane Utwory są zapisywane na nośniku pamięci telefonu komórkowego Użytkownika Usługi. Opcja nie jest dostępna dla Abonentów korzystających z urządzeń wyposażonych w system operacyjny Windows Ohone
	- d. Bezpośrednio na telefon komórkowy typu smartfon lub tablet z systemem operacyjnym Android w wersji pow. 2.1 przy pomocy specjalnej aplikacji Usługi dostosowanej do posiadanego urządzenia. Abonent po wejściu do aplikacji wybiera spośród listy Utworów dostępnej w Katalogu Utworów interesujący go Utwór, a następnie zatwierdza rozpoczęcie pobierania. Pobierane Utwory są zapisywane na nośniku pamięci urządzenia Abonenta.
- 16. W przypadku pobierania plików muzycznych zawierających Utwory za pomocą sieci Plus na poprawnie skonfigurowane telefony komórkowe, smartfony lub tablety (ustawiony w urządzeniu APN Plus) Polkomtel nie pobiera dodatkowej opłaty za transmisję danych z wyjątkiem komutowanej

 $\overline{a}$ <sup>8</sup> Użytek osobisty rozumiany zgodnie z art. 23 ustawy z dnia 4 lutego 1994 r. o prawie autorskim i prawach pokrewnych (Dz.U. z 2006 r. Nr 90, poz.631, ze zm.)

<sup>9</sup> W rozumieniu Regulaminu korzystania z serwisów internetowych Polkomtel w domenach: < plus.pl >, < simplus.pl >, < plusgsm.pl >, < polkomtel.pl >, < polkomtel.com.pl > oraz < iplus.pl >.

transmisji danych. Informacje na temat liczby Utworów, które Abonent ma prawo pobrać są aktualizowane na bieżąco i dostępne na Koncie po zalogowaniu na stronie www.muzodajnia.pl. Abonent po zalogowaniu się na Konto ma dostęp do listy wcześniej pobranych przez siebie Utworów (w ramach bieżącego i poprzednich Okresów Rozliczeniowych Usługi). Abonent w okresie korzystania z Usługi ma prawo ponownego pobrania na swój telefon komórkowy i/lub komputer osobisty wcześniej pobranych Utworów.

#### **Zwiększanie puli Utworów**

- 17. Abonent korzystający z Usługi ma możliwość skorzystania z dodatkowej usługi "Zwiększenie puli utworów".
- 18. Aktywowanie usługi "Zwiększenie puli utworów" spowoduje udostępnienie Abonentowi jako świadczenia dodatkowego w usłudze telekomunikacyjnej o podwyższonej opłacie – dodatkowej puli Utworów, które Abonent będzie mógł pobrać w okresie 30 dni od dnia jej aktywacji. Okres usługi "Zwiększenie puli utworów" nie musi pokrywać się z Okresem Rozliczeniowym Usługi, w którym usługa "Zwiększenie puli utworów" została aktywowana.
- 19. Aby aktywować usługę "Zwiększenie puli utworów" Abonent powinien wysłać wiadomość tekstową SMS ("**SMS aktywujący**") o dowolnej treści na numer:
	- a. 1708 aby uzyskać prawo pobrania 25 Utworów opłata 5,00 zł,
	- b. 1716 aby uzyskać prawo pobrania 100 Utworów opłata 10,00 zł,
	- c. 1724 aby uzyskać prawo pobrania 250 Utworów opłata 20,00 zł.
- 20. Udostępnienie zamówionej dodatkowej puli Utworów w ramach usługi "Zwiększenie puli utworów" nastąpi nie później niż w ciągu 24 godzin od chwili wysłania SMS aktywującego. W odpowiedzi na poprawnie wysłaną wiadomość SMS, o której mowa w pkt 19, Abonent otrzyma za pomocą SMS zwrotnego potwierdzenie aktywacji usługi "Zwiększenie puli utworów".
- 21. Wysłanie kolejnego SMS aktywującego, o którym mowa w pkt 19 powoduje zamówienie kolejnej puli Utworów w ramach usługi "Zwiększenie puli utworów" z prawem do ich pobrania w ciągu 30 dni od dnia aktywacji usługi "Zwiększenie puli utworów", jakkolwiek nie przedłuża okresu w jakim Abonent ma prawo do pobrania Utworów z wcześniej zamówionych a nie wykorzystanych pul. W pierwszej kolejności pobierane są Utwory z puli Utworów, która została aktywowana lub rozpoczęła się najwcześniej.
- 22. Abonent musi przez cały okres korzystania z Usługi i usługi "Zwiększenie puli utworów" posiadać status Abonenta. Utrata statusu, o którym mowa powyżej, równoznaczna jest z utratą prawa korzystania z Usługi i usługi "Zwiększenie puli utworów". W takim przypadku Abonentowi nie przysługują jakiekolwiek roszczenia wobec Polkomtel. Abonent może nadal wykorzystywać już pobrane Utwory w ramach użytku osobistego.

#### **Pozostałe informacje**

- 23. W przypadku skorzystania z Usługi lub usługi "Zwiększenie puli utworów" w roamingu, niezależnie od opłaty określonej w pkt. 9 i 19 zostaną naliczone dodatkowe opłaty za transmisję danych w roamingu zgodnie z obowiązującym Cennikiem właściwym dla Taryfy/Promocyjnego Planu Cenowego, z którego korzysta Abonent.
- 24. W ramach Usługi Abonent będzie otrzymywał na numer MSISDN telefonu, na którym została aktywowana Usługa, Biuletyn MMS (o ile będzie w danym okresie wydawany), zawierający: Utwory polecane w Usłudze wraz z linkami do ich ściągnięcia wprost na telefon komórkowy z wykorzystaniem pakietowej transmisji danych oraz inne informacje dotyczące oferty serwisu Muzodajnia. Za otrzymywanie biuletynu MMS nie jest pobierana dodatkowa opłata, z zastrzeżeniem pkt 23.
- 25. Abonent może w każdej chwili bezpłatnie zrezygnować z otrzymywania Biuletynu MMS poprzez wybór odpowiedniej opcji po zalogowaniu na stronie Usługi < [www.muzodajnia.pl>](http://www.muzodajnia.pl/) w portalu [< www.plus.pl](http://www.plus.pl/) >.

W stosunku do usługi "Zwiększenie puli utworów" w zakresie nie uregulowanym w pkt. 17-22 odpowiednie zastosowanie znajdują postanowienia dotyczące Usługi.

#### **§ 7 WARUNKI SPECJALNE**

- 1. Jakakolwiek zmiana wybranego pierwotnie Promocyjnego Planu Cenowego na inny Promocyjny Plan Cenowy określony w § 2 ust. 2 Regulaminu nie skutkuje rezygnacją z korzystania z aktywowanego Pakietu Internetowego Non Stop oraz z usługi "MusicRent - Muzodajnia bez zobowiązań" i "Nielimitowane połączenia do krajowych sieci stacjonarnych".
- 2. Transfer numeru telefonicznego oraz przeniesienie na inny podmiot praw i obowiązków wynikających z Umowy powoduje utratę niewykorzystanego limitu danych z "Pakietu Internetowego Non Stop" z danego okresu rozliczeniowego.
- 3. Przeniesienie przez Abonenta praw i obowiązków wynikających z Umowy oraz transfer numeru na inne konto tego samego Abonenta w sieci Plus nie jest traktowane jako rezygnacja z korzystania z Usługi "Nielimitowane połączenia do krajowych sieci stacjonarnych", "MusicRent - Muzodajnia bez zobowiązań" oraz "Pakietu Internetowego Non Stop".

#### **§ 8 POSTANOWIENIA KOŃCOWE**

- 1. O ile w Umowie nie zostanie ustalone inaczej, limit kredytowy zostaje zgodnie z § 7 ust. 2 Regulaminu świadczenia usług telekomunikacyjnych przez Polkomtel sp. z o.o. dla Abonentów ustalony na kwotę 244 zł z VAT.
- 2. W ramach Promocji Abonent zobowiązuje się:
	- a) nie generować sztucznego ruchu telekomunikacyjnego, to jest w szczególności:
		- ruchu, który nie służy nadawaniu, odbiorowi lub transmisji informacji kierowanych od lub do Abonenta lub
		- ruchu, którego głównym celem jest osiągniecie korzyści majątkowej poprzez uzyskanie pewnej puli (liczby lub czasu trwania) połączeń telekomunikacyjnych pomiędzy siecią Plus a innymi sieciami telekomunikacyjnymi,
	- b) nie używać karty SIM w celu prowadzenia działalności gospodarczej polegającej na masowym wykonywaniu połączeń telefonicznych do wybranych osób lub grup osób (tzw. "call center"), w szczególności poprzez automatyczna dystrybucję połączeń telefonicznych lub automatyczną, interaktywną obsługę osoby dzwoniącej lub integrację systemu telekomunikacyjnego i informatycznego,
	- c) nie używać karty SIM w systemach i urządzeniach służących do zautomatyzowanego przesyłania danych pomiarowych lub zdalnego sterowania, w tym w systemach monitoringu osób, budynków, pojazdów (tzw. rozwiązania telemetryczne).
- 3. Polkomtel ma prawo do natychmiastowego zablokowania możliwości inicjowania usług przez Abonenta lub zawieszenia świadczenia wszelkich usług w ramach wszystkich umów o świadczenie usług telekomunikacyjnych zawartych z Abonentem lub rozwiązania ze skutkiem natychmiastowym wszystkich umów o świadczenie usług telekomunikacyjnych zawartych z Abonentem w przypadku naruszenia przez Abonenta któregokolwiek ze zobowiązań wskazanych w § 8 ust. 2.
- 4. Polkomtel ma prawo żądania od Abonenta naprawienia szkody poprzez zapłatę przez Abonenta kary umownej w przypadku stwierdzenia naruszenia przez Abonenta któregokolwiek z zobowiązań określonych w § 8 ust. 2 w wysokości 5000 zł za każdą kartę SIM lub urządzenie

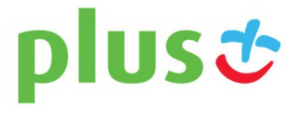

**ABONAMENT** 

telekomunikacyjne używane w taki sposób, co nie wyłącza to uprawnienia Polkomtel do żądania od Abonenta niebędącego Konsumentem odszkodowania przewyższającego wysokość zastrzeżonej kary umownej na zasadach ogólnych w sytuacji, gdy szkoda poniesiona przez Polkomtel przewyższy wysokość zastrzeżonej kary umownej.

- 5. W ramach niniejszej promocji Abonent zobowiązuje się nie wysyłać wiadomości SMS i MMS o tożsamej lub podobnej treści, kierowanych do znacznej liczby odbiorców, których przeznaczenie związane jest z działalnością prowadzoną przez Abonenta i nie stanowi zaspokajania codziennych potrzeb w zakresie usług telekomunikacyjnych, w szczególności wiadomości związanych z: promocją towarów lub usług Abonenta albo osób trzecich, a także z informowaniem adresatów wiadomości o ich uprawnieniach lub obowiązkach. Zakaz ten ma zastosowanie bez względu na to, czy podmioty, do których kierowane są wiadomości, wyraziły zgodę na ich otrzymywanie. Powyższe dotyczy także wiadomości SMS i MMS, nawet jeśli nie mają one charakteru komercyjnego, w tym promocyjnego lub handlowego, a celem przekazu - z uwagi na przeznaczenie informacji - jest dotarcie do znacznej liczby adresatów. W przypadku naruszenia przez Abonenta powyższych zobowiązań Polkomtel może zawiesić świadczenie usług lub rozwiązać Umowę ze skutkiem natychmiastowym.
- 6. Do świadczenia usług telekomunikacyjnych w ramach Umowy zawartej w ramach Promocji mają zastosowanie postanowienia "Regulaminu świadczenia usług telekomunikacyjnych przez Polkomtel sp. z o.o. dla Abonentów ", o ile niniejszy Regulamin nie stanowi inaczej.

Kody promocji: XOBQT24A10; XOBQS24B10; XOBQS24E10.

**Załącznik nr 1 do Regulaminu Promocji "Masz smartfon w bez limitu. Oszczędzaj więcej przechodząc do Plusa – wyjątkowa okazja"**  Ceny detaliczne aparatów telefonicznych aktualne na dzień 25.11.2013 r.

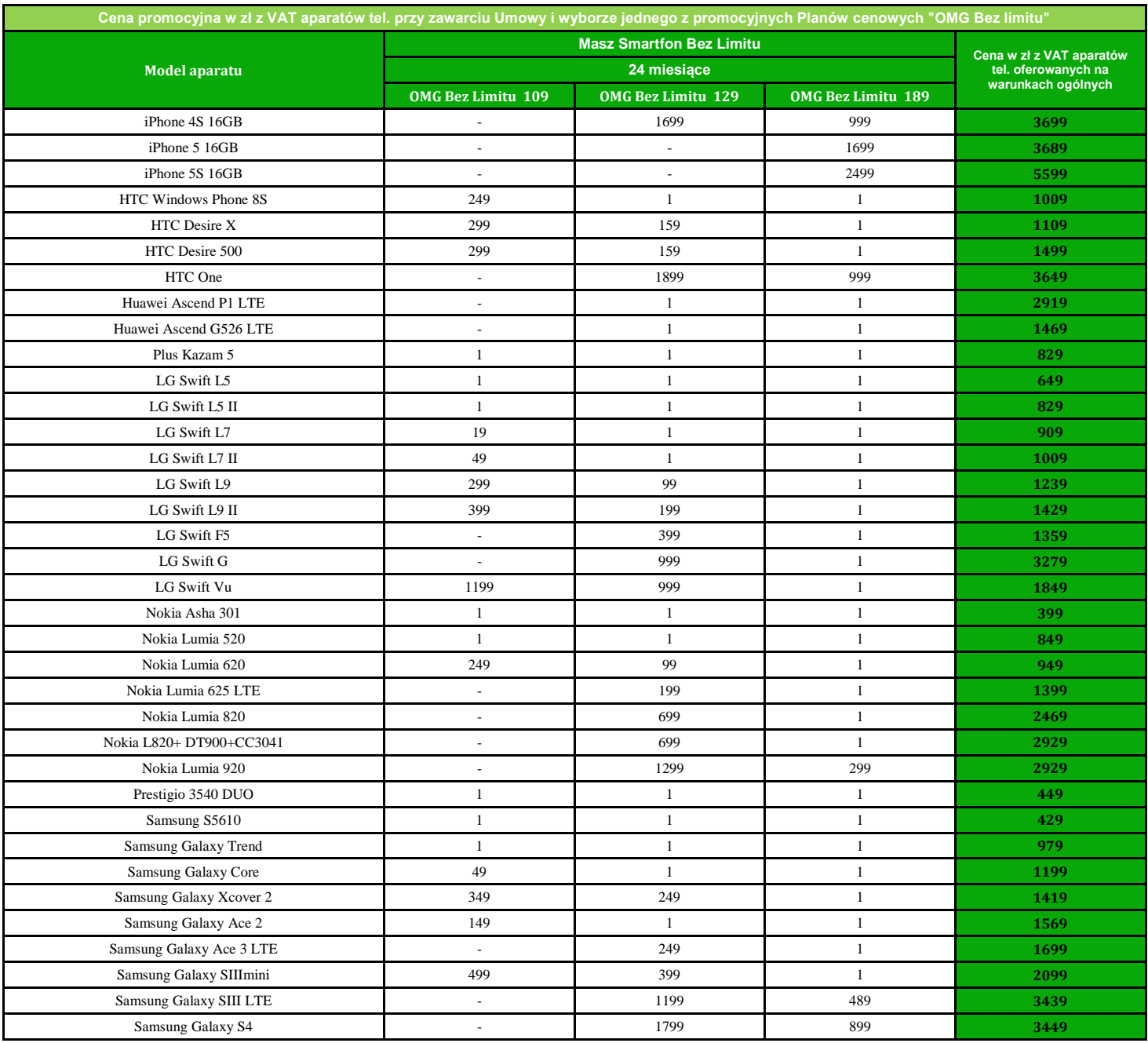

# plust

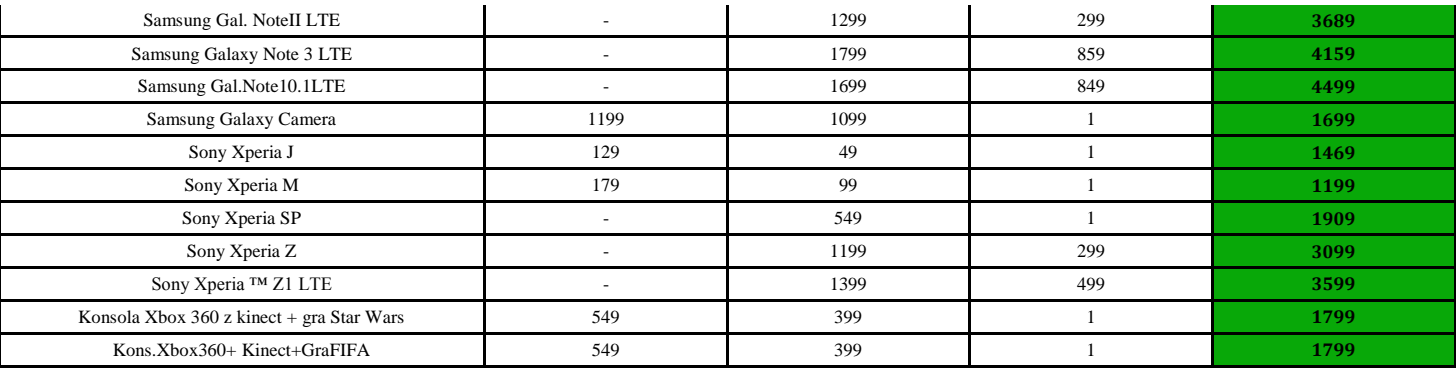

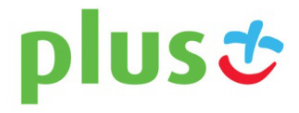